## Japannext JNX

### **Japannext PTS Trading Rules for Bonds**

#### **Version 1.2**

#### **Updated 1 st April 2020**

This document explains the trading rules for the bonds trading services of Japannext PTS.

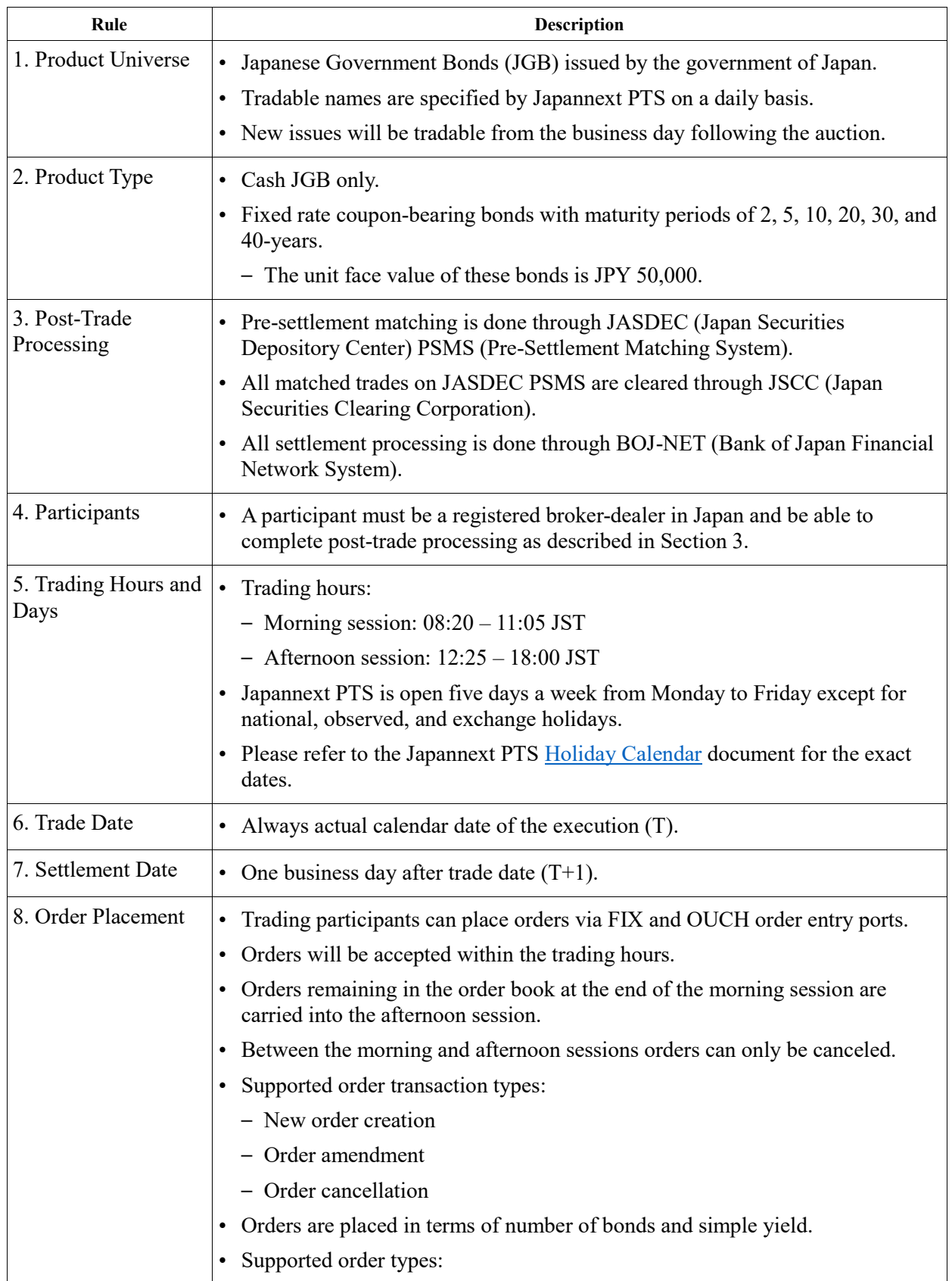

# Japannext JNX

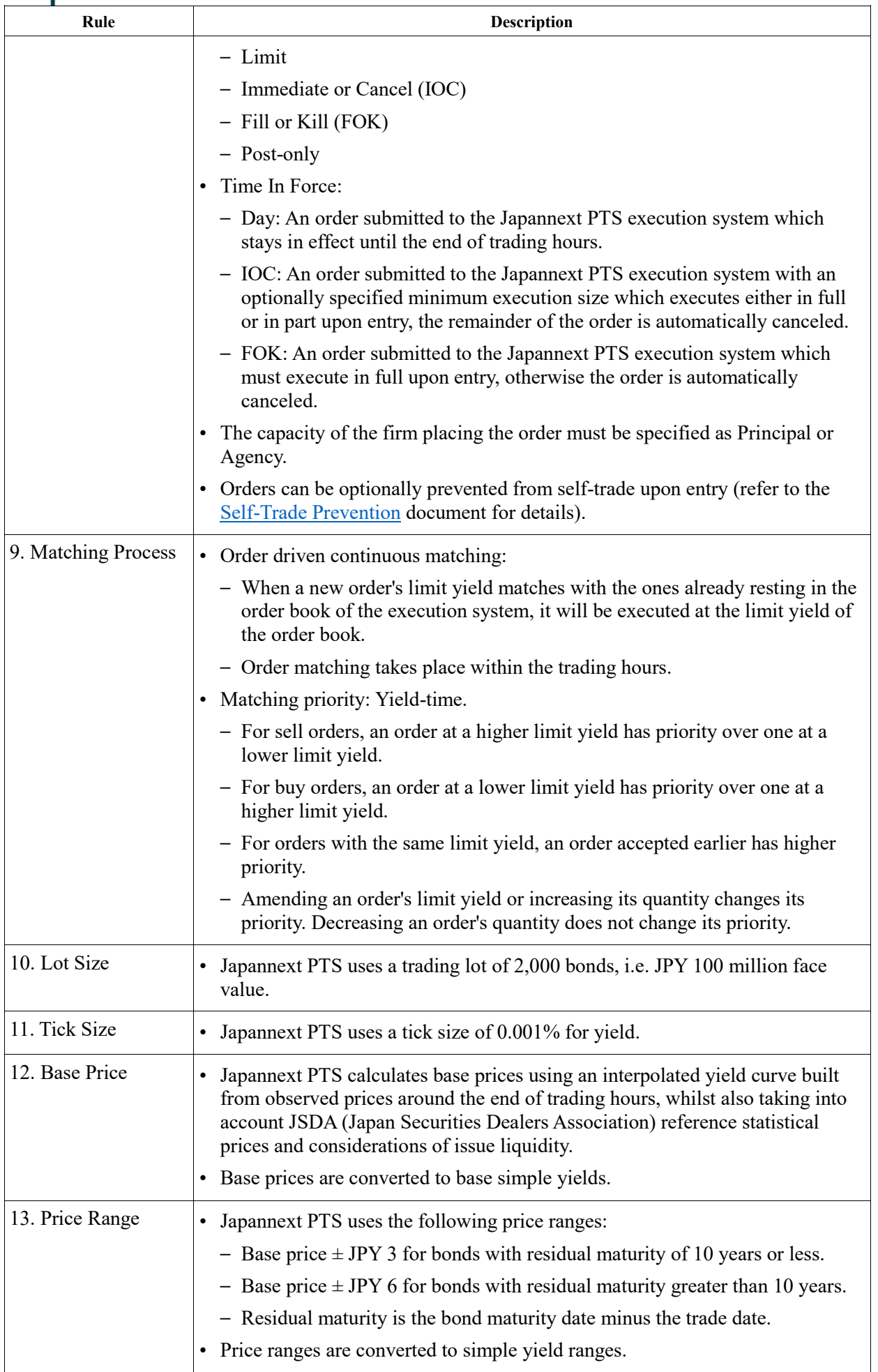

## Japannext JNX

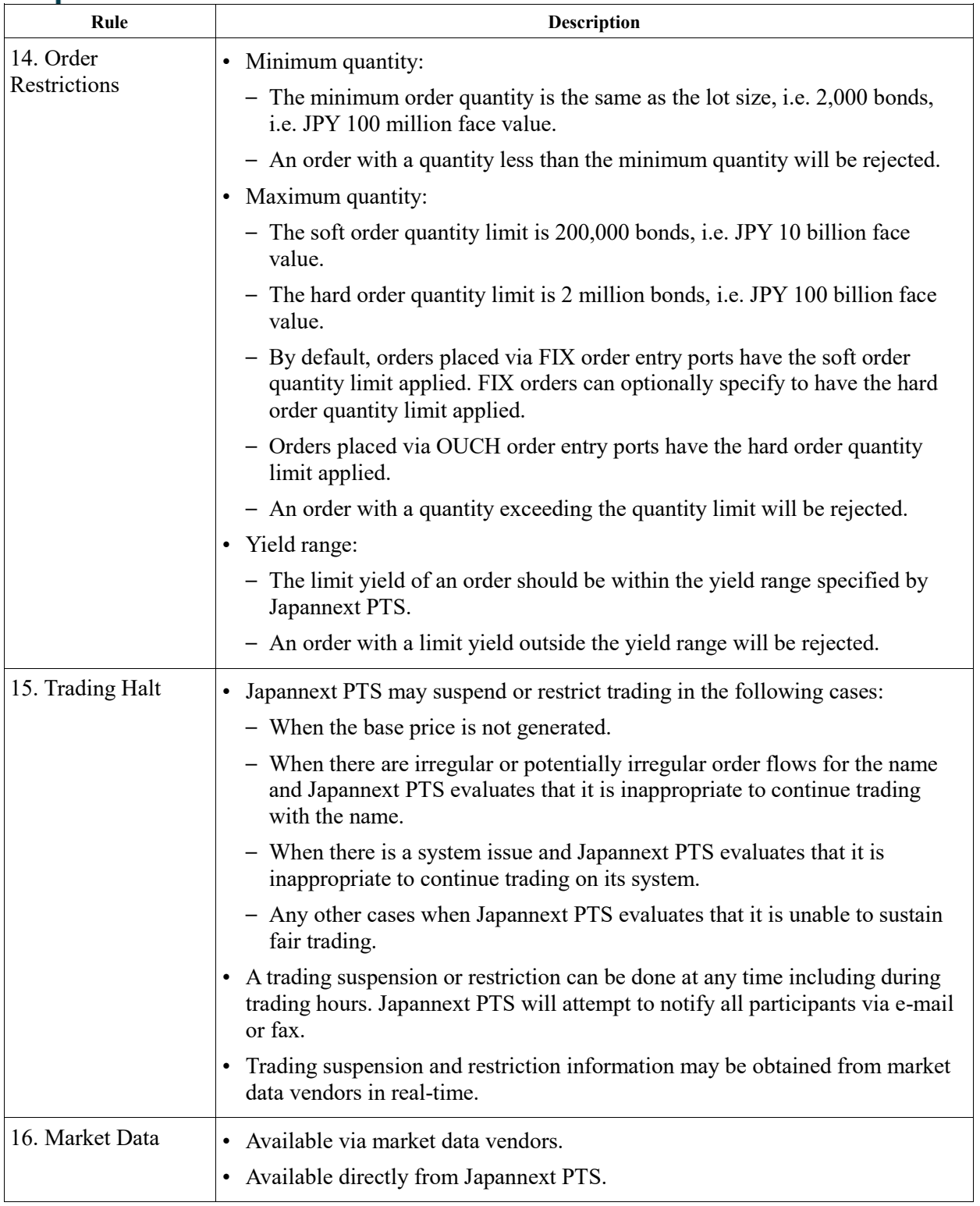

### Japannext JNX **Appendix 1: Price and simple yield conversions**

Simple yield to price conversion:

*p = (100 + c \* T) / (100 + y \* T) \* 100*

Price to simple yield conversion:

*y = [c + (100 - p) / T] / p \* 100*

*p* is clean price, i.e. per JPY 100 face value without accrued interest.

*y* is simple yield in percent.

*c* is nominal coupon rate in percent.

*T* is time to maturity in years.

Time to maturity is the time from the settlement date to the maturity date, calculated based on the conventions Actual/365 Fixed when the maturity date is earlier than the one-year anniversary of the settlement date and Actual/365 No Leap Year otherwise. If the settlement date is a leap day then the oneyear anniversary is on February 28.

### **Appendix 2: Settlement amount**

Accrued interest rate is based on the convention Actual/365 Fixed and defined as:

*accrued interest rate* =  $c * d / 365$  when  $d < 183$  and  $c / 2$  otherwise

where *c* is the nominal coupon rate in percent and *d* is the number of days from the last coupon payment date (or corresponding date for the first accrual period) to the settlement date. If the settlement date matches the next coupon payment date then *d* is zero.

The settlement amount can be expressed in terms of the execution and accrued interest amounts:

*execution amount = clean price / 100 \* face value*

*accrued interest amount = accrued interest rate / 100 \* face value*

*settlement amount = execution amount + accrued interest amount*

Alternatively, the settlement amount can be expressed in terms of the dirty price:

*dirty price = clean price + accrued interest rate*

*settlement amount = dirty price / 100 \* face value*